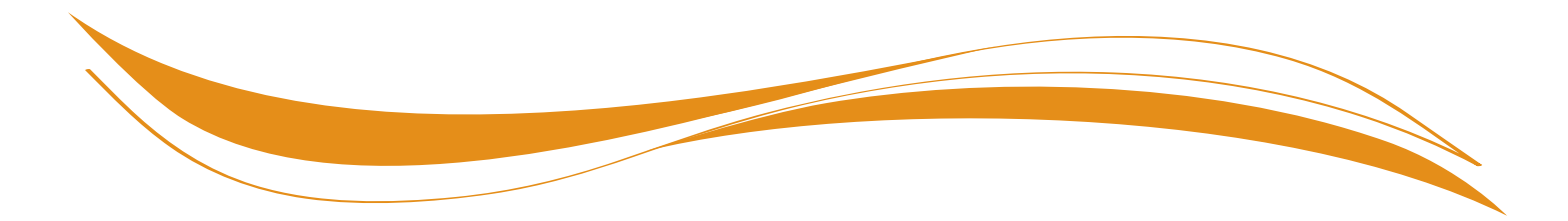

## **Tips for Completing Disability Insurance Claim Form**

There are two ways to file a claim for Disability Insurance (DI) benefits: completing the paper application or completing the online application. Enclosed is the new version of the Claim for Disability Insurance Benefits, DE 2501, designed with Optical Character Recognition (OCR) functionality.

To avoid delays in claims processing when filing a claim using the paper application, please complete the form as follows:

- Use black ink only.
- Type or write clearly **within** the boxes provided.
- Fill out only the claimant's portion of the form (Part A).
- Include your Social Security number on all documents including attachments.
- Do not fax the form.
- Mail the completed form to the Employment Development Department (EDD) in the pre-addressed envelope provided.
- Do not mail this form to the EDD if you have already submitted your claim online.

State Disability Insurance (SDI) now offers faster processing of claims when you use the online claim application. This new system provides customers with electronic and automated options that are simple to use and available 24 hours a day, 7 days a week. Complete and submit a claim form on SDI Online at www.edd.ca.gov/Disability.

If you need assistance completing this form, or have any further questions, please contact us at 800-480-3287 (English) or 866-658-8846 (Spanish). TTY users, please call 800-563-2441. You may also access SDI information at www.edd.ca.gov.

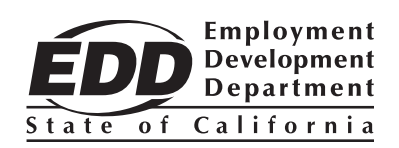

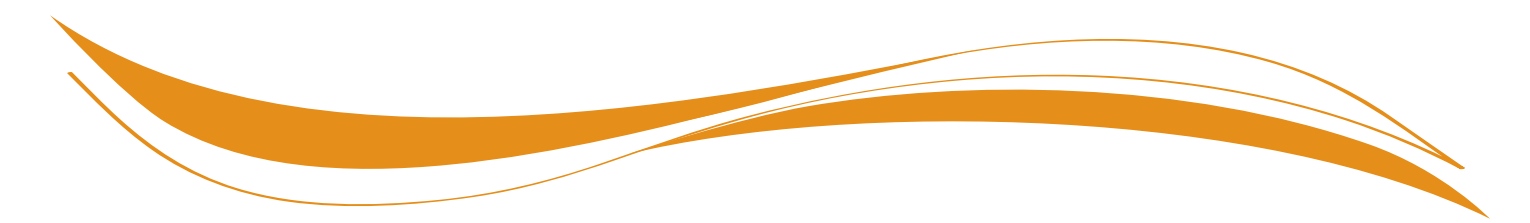

## **Consejos para Completar el Formulario de Solicitud de Beneficios del Seguro de Incapacidad**

Hay dos maneras para presentar la solicitud de beneficios del Seguro de Incapacidad (DI, por sus siglas en inglés): completar la solicitud en papel o completar la solicitud por Internet. Se adjunta la nueva versión de la Solicitud de Beneficios del Seguro de Incapacidad, formulario DE 2501, diseñado con funcionalidad para el Reconocimiento Óptico de Caracteres (OCR, por sus siglas en inglés).

Para evitar demoras en la tramitación cuando presente su solicitud de beneficios usando la solitud en papel, favor de completar el formulario como se indica a continuación:

- Use solamente tinta negra.
- Escriba a máquina o en letra de molde **dentro** de las casillas proporcionadas.
- Llene sólo la parte del formulario que le corresponde al solicitante de beneficios (Parte A).
- Proporcione su número de Seguro Social en todos los documentos incluyendo anexos.
- No envié el formulario por fax.
- Envíe por correo el formulario completado al Departamento del Desarrollo del Empleo en el sobre proporcionado con la dirección ya impresa.
- No envíe por correo este formulario al Departamento del Desarrollo del Empleo si usted ya presentó su solicitud de beneficios por Internet.

El Seguro Estatal de Incapacidad (SDI, por sus siglas en inglés) ahora ofrece una tramitación de solicitudes de beneficios más rápida cuando utiliza la solicitud por Internet. Este nuevo sistema proporciona a los solicitantes con opciones electrónicas y automatizadas que son fácil de usar y están disponibles las 24 horas del día, los 7 días de la semana. Complete y presente la solicitud de beneficios en SDI Online en www.edd.ca.gov/Disability.

Si necesita ayuda en completar el formulario, o si tiene más preguntas, favor de comunicarse con nosotros al 800-480-3287 (inglés) o al 866-658-8846 (español). Los usuarios de TTY, favor de llamar al 800-563-2441. También puede tener acceso a información del Seguro Estatal de Incapacidad en www.edd.ca.gov.

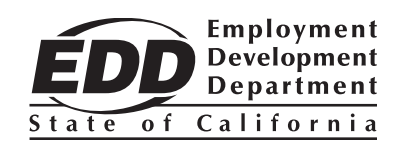